# Computernetwerken voor beginners

# De server

Een server is in wezen niet veel anders dan een gewone PC. Omdat een server echter 24 uur op 24 uur, 7 op 7 moet draaien, zwaarder belast wordt en een zeer hoge betrouwbaarheid moet hebben, zijn er aan een server een aantal extra zaken toegevoegd om de betrouwbaarheid, controle en beveiliging te verhogen.

Zo zijn vrijwel alle servers uitgerust met een dubbele voeding, zodat bij uitval van een voeding de server gewoon blijft functioneren.

Ook zijn servers uitgevoerd met meerdere harde schijven die op een zodanige manier zijn gekoppeld via een "special RAID-kaart" dat, als een schijf stuk gaat, de andere schijven het werk gewoon overnemen en er geen gegevensverlies optreedt. RAID = Redundant Array of Independent Disks.

Daarnaast zijn servers geëquipeerd met zogeheten "ECC geheugen" (ECC = Error Correcting Code). Dit is geheugen dat detecteert wanneer er tijdens het schrijven van waarden naar het geheugen een fout optreedt. Deze fout wordt dan automatisch gecorrigeerd.

Servers worden meestal ook voorzien van een zogenaamde remote access controller-kaart. Deze kaart met een eigen netwerkingang zorgt er voor, dat de server op afstand kan worden bediend en gecontroleerd.

De controller-kaart controleert een groot aantal facetten van de server en kan worden ingesteld om bijvoorbeeld mails te versturen als er iets mis is met een of andere hardwarecomponent.

Een ander facet waarop een server verschilt met een gewone PC is de besturingssoftware. Bij gewone PC's is dit nu meestal Windows 10.

Bij servers wordt een speciale versie gebruikt van Windows 10. Momenteel is de laatste versie "Windows server 2019". Deze software heeft een groot aantal extra faciliteiten die in Windows 10 niet in zitten.

Om een paar belangrijke functies op te noemen: de file-service, de DHCP service, de DNS service, de Printservice, de Active Directory service, de webservice, en nog veel meer…. Op de werking van deze services komen we later terug.

DHCP = Dynamic Host Configuration Protocol DNS = Domain Name System

In het spraakgebruik wordt als zo'n service geactiveerd is dan gesproken over een DHCPserver, een DNS-server, een Web-server…. Men benoemt dus de fysieke (de hardware)

server als een server, maar ook de functionaliteiten die deze server uitvoert benoemt men als een server.

Zo kan één fysieke server meerdere functionaliteiten uitvoeren: een webserver én een DHCP-server én een Active Directory server én een fileserver.

Een server wordt altijd in een netwerk gebruikt. Meerdere PC's of ook wel workstations (werkstations en ook wel werkplekken) genoemd zijn via een netwerk gekoppeld aan de server.

De veruit meest gebruikte functionaliteit van een server is die van een file-server of opslagserver. Alle PC's in het netwerk slaan hun bestanden op op de server. Dit heeft een groot aantal voordelen: doordat de server is uitgerust met RAID-schijven, zijn de gegevens veel beter beveiligd tegen verlies door hardware uitval. Bovendien wordt – normaal gesproken – van de servergegevens elke dag een backup gemaakt. Daarnaast kunnen de gegevens gedeeld worden. Bijvoorbeeld PC-1 slaat een Word-bestand op op de server en PC-2 kan dit bestand dan ook openen.

Heel kort samengevat heeft de server in een bedrijfsnetwerk 4 hoofdfuncties:

- Opslag en uitwisseling van gegevens
- Beveiliging van gegevens en het computernetwerk
- Beheer en instellen van het computernetwerk
- Het draaien van speciale centrale applicaties (programma's) zoals een mailserver of een boekhoudprogramma

## Switchen

In een bedrijfsnetwerk zijn alle PC's en servers met elkaar verbonden via datakabels. (Wifi laten we hier in eerste instantie buiten beschouwing)

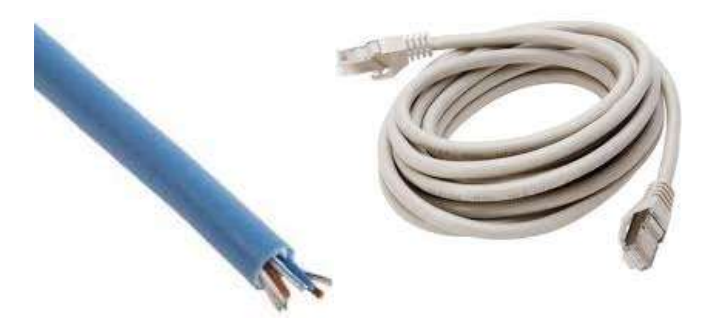

De datakabels, ook wel ethernet kabels of UTP kabels genoemd (UTP = Unshielded Twisted Pair).

Iedere PC en server heeft een zogeheten netwerkkaart. Deze netwerkkaart heeft een aansluiting (een ethernet-poort) voor een zogeheten UTP netwerkkabel. Vervolgens worden alle PC's en servers samen verbonden in switchen.

Een switch is een apparaat dat de gegevensstroom regelt. Hoe werkt dat?

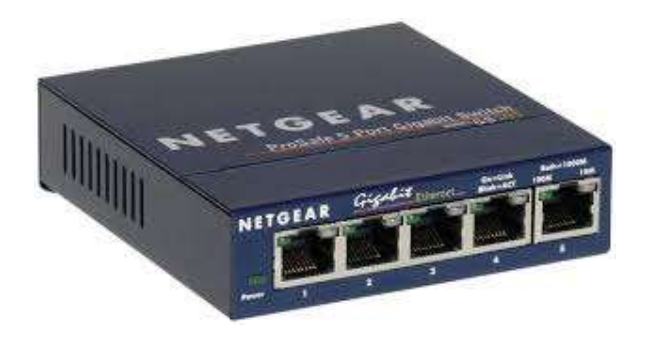

Om de gegevens naar de juiste PC/server te kunnen sturen heeft iedere PC/server een adres: een IP-adres. Dit is vergelijkbaar met een huisadres in de echte wereld: plaats, postcode, straat, huisnummer. Een IP-adres bestaat alleen uit nummers, bijvoorbeeld "86.95.148.243"

Wanneer een PC met IP-adres 192.168.125.12 gegevens wil ophalen van een server met IPadres 192.168.125.2, dan zorgt de switch dat de aanvraag naar de juiste PC/server wordt gestuurd en teruggestuurd.

Belangrijk in eerste instantie om te weten over een switch is de snelheid: deze wordt uitgedrukt in GigaBits per seconde: Gbit/s. Dit geeft aan hoeveel data deze switch per seconde kan verwerken.

Giga = 1 miljard

Mega = 1 miljoen

Bit = één binair gegeven: 0 of 1

Verder hebben ook kabels en netwerkkaarten specifieke capaciteiten.

Een zogeheten UTP CAT5 kabel kan slechts 100 Mbit/s aan. Een CAT5e kabel kan 1 Gbit/s aan en een CAT7 kabel kan 10 Gbit/s aan. Ook in netwerkkaarten zijn er verschillende categorieën, maar tegenwoordig heeft iedere moderne PC wel een zogenaamde 1 Gbit/s kaart. Vroeger waren de snelheden echter nog 10 Mbit/s, vervolgens 100 Mbit/s en nu zijn de meest performante kaarten 10 Gbit/s

Een moderne server bevat meestal meer dan 1 netwerkkaart. Soms wel tot 8 netwerkkaarten. Deze worden dan geschakeld alsof het als één netwerkkaart werkt. Als de afzonderlijke kaarten ook nog van het meest performante 10 Gbit/s type zijn, kan een server wel 80 Gbit/s aan gegevens verwerken.

# De DHCP server

DHCP staat voor Dynamic Host Configuration Protocol.

Hoe zit dat met die IP-adressen? In de echte wereld wordt een adres (straatnaam, huisnummer) uitgedeeld door de overheid.

In de internet wereld bestaat er ook een soort "overheid". Het ICANN (Internet Corporation for Assigned Names and Numbers) is de hoofdorganisatie voor het uitdelen van ranges van IP-adressen aan bijvoorbeeld internet-providers zoals KPN, Telenet en ZIGGO.

Deze internet-providers delen dan weer het uiteindelijke IP-adres uit aan de eindgebruiker of bedrijf.

Een gemiddeld klein bedrijf heeft meestal maar één Internet IP-adres, maar soms wel honderden PC's.

Deze interne PC's krijgen dan weer een "intern" IP-adres van een interne DHCP-server. Op het moment dat een PC wordt aangezet is een van de eerste dingen die het besturingssysteem doet, is het vragen om een IP-adres. Het stuurt een speciaal bericht over het netwerk in de trant van "hallo, kan iemand mij een IP-adres geven?". Een DHCP-server in het netwerk ontvangt zo'n bericht, kijkt in zijn tabellen welk adres nog beschikbaar is en stuurt dan een bericht terug naar de vragende PC in de trant van "ok, jij krijgt IP-adres 192.168.25.48". Totdat de PC wordt uitgezet blijft de PC dit adres behouden.

In een thuis-situatie heeft elk huis met een internet-aansluiting ook een DHCP-server. Deze zit dan altijd ingebouwd in het kabel-modem of ADSL-modem die door de provider (Belgacom, Telenet, KPN, Ziggo) geïnstalleerd is.

In een bedrijfsnetwerk wordt altijd een DHCP-server in de Windows-server geactiveerd en de DHCP-server van het modem uitgeschakeld.

### De DNS server

DNS staat voor Domain Name System.

Een bedrijfsnetwerk of thuisnetwerk is een gesloten netwerk. Het is normaal gesproken niet toegankelijk vanaf het internet. Het internet is een openbaar netwerk. Als men een PC gebruikt om op het internet te gaan, dan gebruikt de gebruiker geen IP-adressen. Dit is te ingewikkeld en moeilijk om te onthouden. Op het internet wordt geadresseerd met zogenaamde "domeinnamen". Voorbeelden hiervan zijn www.nucom.be of www.detelegraaf.nl. Deze zijn te begrijpen en te onthouden. Ook in een bedrijfsnetwerk worden namen gebruikt voor de PC's en servers, zoals "mailserver1", "PC-Anja", "Fileserver", "PC-productie", enz. Dit ook is natuurlijk veel

gemakkelijker dan het IP-adres.

Echter de PC's en servers kunnen alleen maar communiceren met elkaar via een IP-adres. Dit dilemma wordt opgelost door een DNS-server. DNS staat voor Domain Name System.

Je kunt DNS het beste vergelijken met een telefoonboek. In een telefoonboek zoek je op naam en je vindt het bijbehorende telefoonnummer. DNS is ook een groot boek met domeinnamen en IP-adressen. Zo gauw als je in een Internet Browser zoals Chrome of Edge een domeinnaam zoals www.nucom.be intypt, vraagt de Internet Browser aan de DNS server "wat is het IP-adres van www.nucom.be?". De DNS server antwoordt dan met "81.82.220.20" en vervolgens zal de Internet Browser verbinding proberen te maken met het IP-adres 81.82.220.20.

### Servervirtualisatie

Tot circa 15 jaar geleden werd in een klein bedrijf (tot 15 werkplekken) één fysieke server gebruikt. Op die fysieke server draaiden dan alle services die het bedrijf nodig had: DHCPserver, DNS-server, AD-server, Mailserver, file-server, enz. Wanneer een bedrijf groter werd dan kon die fysieke server al die taken qua performance niet meer goed aan, het tegelijkertijd draaien van veel services was ook storingsgevoeliger, het was ook te risicovol want als de fysieke server stuk ging werkte er helemaal niets meer in het bedrijfsnetwerk. Er werden dan ook extra fysieke servers bijgezet. De taken werden dan over meerdere servers verdeeld. Meestal werd één fysieke server gebruikt als mailserver, één fysieke server als AD-, DNS- en DHCP-server, één fysieke server als fileserver, etcetera. Een middelklein bedrijf met zo'n 100 werkplekken had al snel 6 fysieke servers in de serverruimte staan. Op al die fysieke servers was het Windows server besturingssysteem geïnstalleerd.

In 1972 werd door IBM servervirtualisatie uitgevonden: met die techniek werd het mogelijk om op één fysieke server meerdere besturingssystemen tegelijk te draaien.

Voor de eindgebruiker lijkt het alsof een softwarematige computer een echte fysieke machine is, terwijl dat feitelijk alleen in virtuele zin zo is. De virtuele machine (VM) is een softwarebestand dat door de virtualisatiesoftware wordt omgezet tot een als fysiek werkende machine.

Het duurde tot 2002 voordat VMWare met een commercieel product hiervoor op de markt kwam. Daarna duurde het nog tot circa 2008 voordat servervirtualisatie "hot" begon te worden.

Op dit moment van schrijven (2020) denk ik dat 95% van de servers gevirtualiseerd werken.

De voordelen van servervirtualisatie zijn dan ook enorm groot:

 doordat men meerdere virtuele machines (een VM) ofwel virtuele servers tegelijkertijd op één fysieke server kan laten draaien wordt de hardware efficiënter gebruikt, zijn er minder fysieke servers nodig hetgeen een kostenbesparing oplevert in hardware aanschaf en stroomverbruik.

- Indien 2 of meer fysieke servers gebruikt worden kan een fail-over systeem gecreëerd worden waarmee, als een fysieke server uitvalt, de virtuele servers van de ene server razendsnel naar de andere worden overgezet. Storingsuitval wordt hiermee zeer sterk beperkt.
- VM's of virtuele servers zijn niet hardware afhankelijk. Een VM kan direct zonder aanpassingen worden overgezet van een HP-server naar een Dell-server.
- Een nieuwe virtuele server is zeer snel geïnstalleerd. Men kan gebruik maken van een "master-VM" en hiervan een kopie maken of men kan een bestaande VM kopieren.
- Het backuppen en terugzetten van een VM gaat veel gemakkelijker en sneller.
- Het herstel na een crash of disaster gaat veel sneller.

#### Een SAN

Een SAN = Storage Area Networks

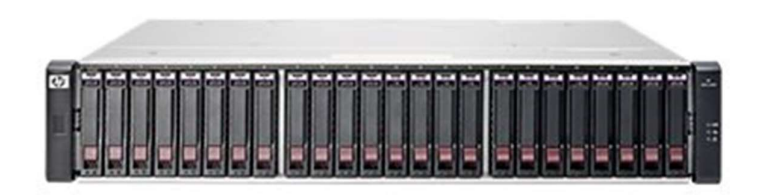

Een SAN koppelt de geheugensystemen (opslag) los van de server- of clientsystemen. De opslagmedia worden via een netwerk met de servers verbonden. Deze constructie maakt een uniform beheer eenvoudiger. De gegevens kunnen bijvoorbeeld ten behoeve van backups binnen het SAN worden gekopieerd, zonder dat er een beroep wordt gedaan op de resources van servers of het LAN.

Een SAN kan zeer veel harddisks bevatten. Zie afbeelding: deze SAN bevat 24 harddisks Verder kunnen SAN's aan elkaar geschakeld worden zodat zeer grote opslagcapaciteiten bereikt kunnen worden zoals PETABytes = 1000 TeraBytes = 1000.000 Gigabytes.

## Bits en Bytes

Nog even terug naar de bits en bytes. In het hoofdstuk over de switch werd gesproken over de doorvoercapaciteit van een netwerk uitgedrukt in bv. Gigabits per seconde. Een bit is één binair gegeven, namelijk 0 of 1. Je kunt de communicatie in een computernetwerk in wezen een beetje vergelijken met hoe indianen met elkaar communiceerden: met rookwolken. Een rookwolk was ook een binair gegeven: wel of geen wolk. Waarbij de volgorde van de wolken een bepaalde code aangaf, volgens afspraken tussen de verzender en ontvanger.

In de computernetwerkcommunicatie wordt niet met rookwolken gewerkt  $\circledcirc$  maar met stroompulsen. Wel of niet 5 volt. Ook hier zijn afspraken gemaakt over de betekenis van de volgorde. Allereerst worden de stroompulsen gegroepeerd in groepjes van 8, een Byte genoemd. Een Byte is 8 bits! Vervolgens is afgesproken welke betekenis ieder bitje krijgt. Het eerste stroompulsje of bit krijgt de betekenis van 0 of 1, het tweede, 0 of 2, het derde 0 of 4, het vierde 0 of 8, het vijfde 0 of 16, het zesde 0 of 32, het zevende 0 of 64 en het laatste 0 of 128. Dat maakt dat zo'n groepje van 8 pulsjes 256 betekenissen kan hebben. Tel maar uit!

Voorbeelden:

 $00000000 = 0$  $00000001 = 1$  $00000010 = 2$  $00000100 = 4$  $00000101 = 4 + 1 = 5$  $00010101 = 16 + 4 + 1 = 21$  $00110010 = 32 + 16 + 2 = 50$  $10000000 = 128$  $11111111 = 128 + 64 + 32 + 16 + 8 + 4 + 2 + 1 = 255$ 

Vervolgens kan in de computerverwerking in het besturingssysteem en afhankelijk van het softwareprogramma afgesproken worden wat elk getal verder betekent: bijvoorbeeld in het programma Word is de byte met waarde 77 de kleine letter "w" en de byte met waarde 57 de hoofdletter "W".

In een tekenprogramma als Paint is de eerste byte de kleur en de tweede en derde byte de x- en y-positie. Zo wordt een tekening of foto opgebouwd uit een hele reeks van bytes. Bijvoorbeeld:

244-1-1-18-1-2-127-1-3 – etcetera

Waarbij 244-1-1 = groene stip of positie  $x = 1$  en  $y = 1$ En  $18-1-2$  = rode stip op positie  $x = 1$  en  $y = 2$ En 127-1-3 = gele stip op positie  $x = 1$  en  $y = 3$ en zo verder.

En zo wordt dan een foto opgebouwd uit een hele reeks gekleurde stippen:

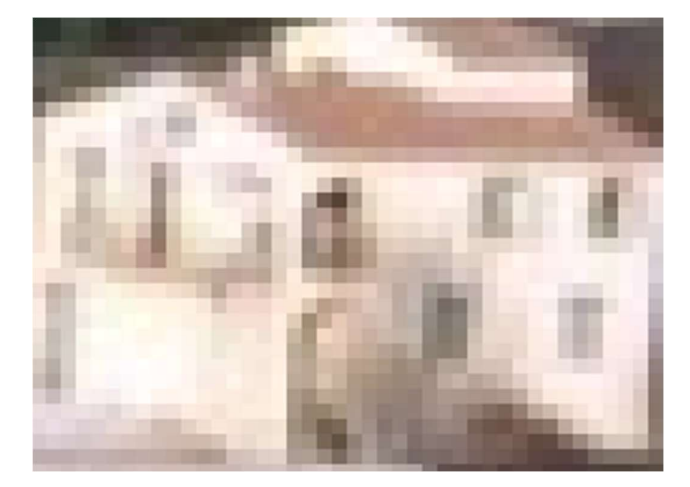

In de netwerkcommunicatie zijn nog veel verdere afspraken gemaakt over de betekenissen van de bits en bytes. Zo worden in het computernetwerk (en ook over het internet) de gegevens verzonden volgens het TCP-IP protocol. Een TCP (= Transmission Control Protocol) pakket bevat 1500 bytes. Een netwerkkaart in de PC verzendt telkens een TCP-pakket en wacht dan op antwoord van de ontvanger of het pakket goed is aangekomen. In een TCP pakket zit ook altijd een controle-getal, een zogenaamde check-sum, waarmee de computer kan berekenen of de gegevens die in zo'n pakket zitten ook kloppen. Hiermee kan gecontroleerd worden of er geen fouten zijn opgetreden tijdens het verzenden.

# Een Patchkast

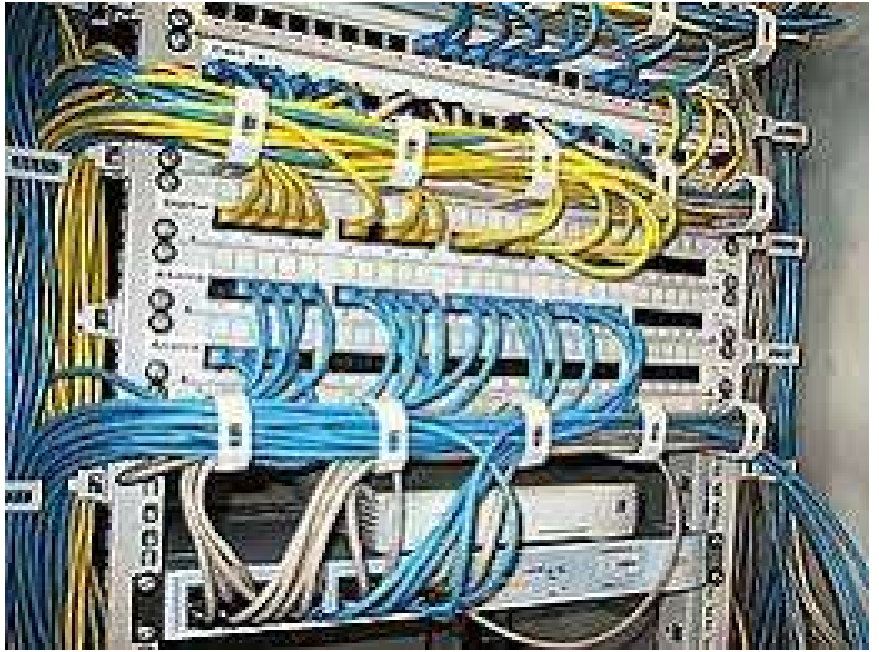

Een middelgroot bedrijf heeft al snel zo'n 200 werkplekken. Per werkplek is er al snel twee netwerkaansluitingen voorzien. Zo komt men tot een 400 netwerkkabels die allemaal samenkomen in de serverruimte.

Het is natuurlijk ondoenlijk om al die kabels rechtstreeks aan te sluiten op de juiste switchen. Het wordt dan een grote kabelwirwar.

Daarom worden die netwerkkabels allemaal eerst vastgemaakt aan een zogeheten patchpaneel. Zodat er allemaal ordentelijke aansluitpunten op rijen worden voorzien.

Op die aansluitpunten worden dan weer korte netwerkkabels aangesloten die met de switchen verbonden worden.

### Een serverrack

Bij een klein bedrijf met slechts één server en een klein aantal werkplekken wordt er dikwijls een towerserver gekocht. Deze server kan gewoon op de grond geplaatst worden en er zijn geen speciale voorzieningen voor nodig.

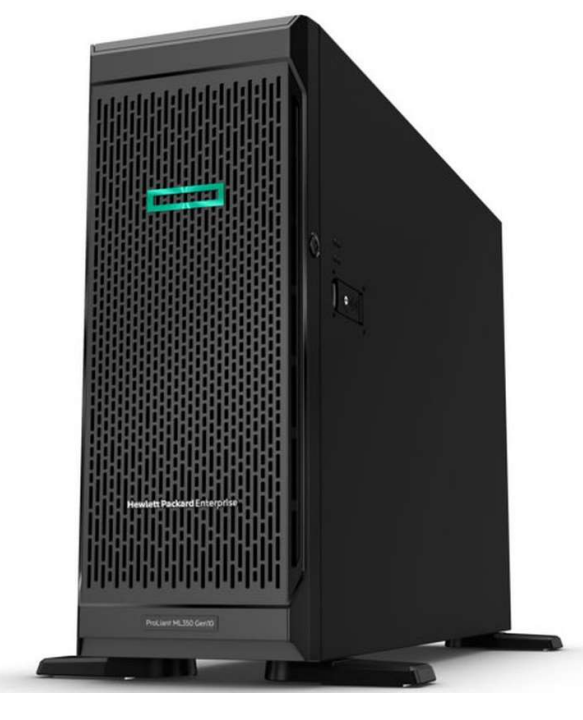

Een towerserver ziet er ongeveer uit als een PC, alleen wat groter en zwaarder.

Bij gebruik van meerdere servers gaat men over op de aanschaf van zogeheten Rackservers. Deze kunnen dan gemakkelijk in een serverrack geplaatst worden, dit om alles goed te ordenen, gemakkelijk bij alle onderdelen van de server te kunnen en de bekabeling ordentelijk naar de servers te voorzien.

Een towerserver hoeft qua performance en capaciteit niet onder te doen voor een rackserver, het is uitsluitend de vormgeving t.b.v. inbouw in een rack.

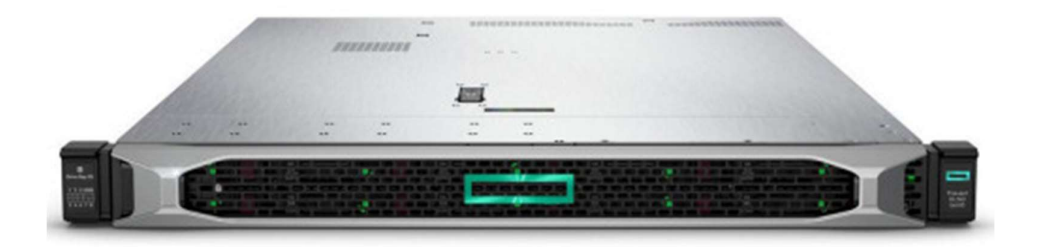

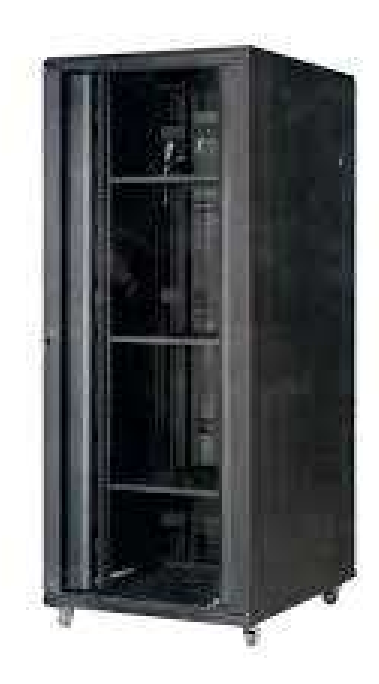

Een serverrack leeg

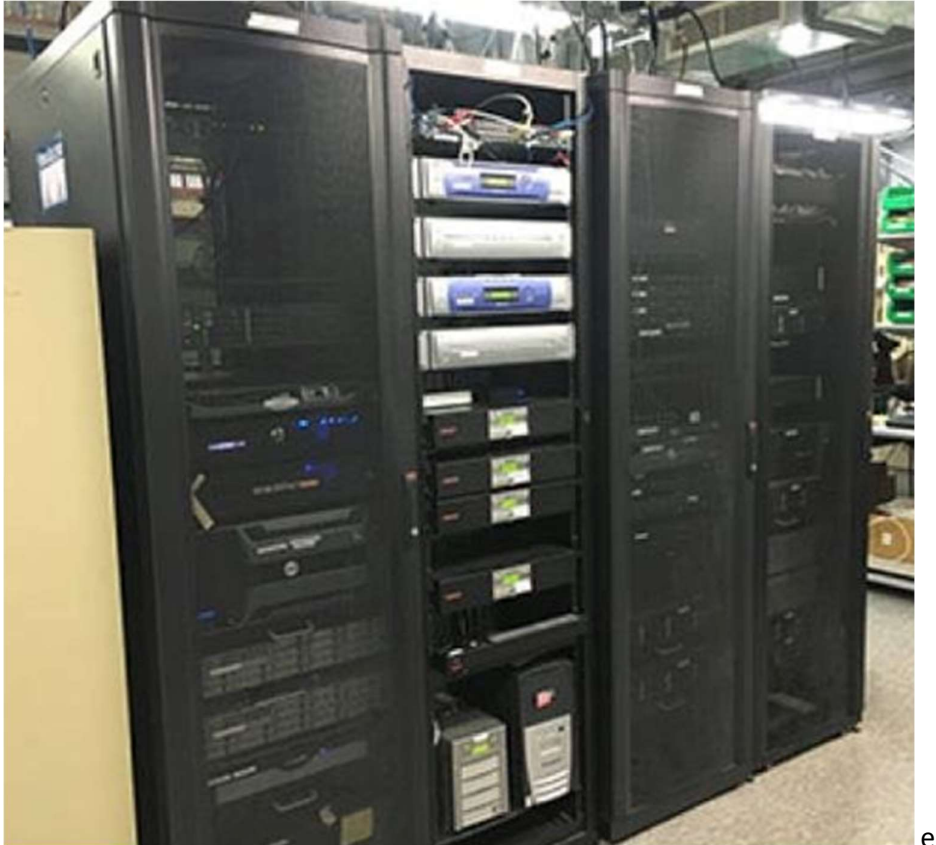

en gevuld

# De firewall

Een laatste, erg belangrijke component in een bedrijfsnetwerk is de firewall.

De firewall zorgt er voor dat er geen ongewenst internet verkeer het bedrijfsnetwerk kan binnendringen.

De firewall wordt opgesteld tussen de internet toegang en het bedrijfsnetwerk. Alle verkeer van en naar het internet vanaf het bedrijfsnetwerk loopt door de firewall.

Hieronder zie je een symbolische weergave (het internet wordt ook wel eens aangeduid als WAN = Wide Area Network)

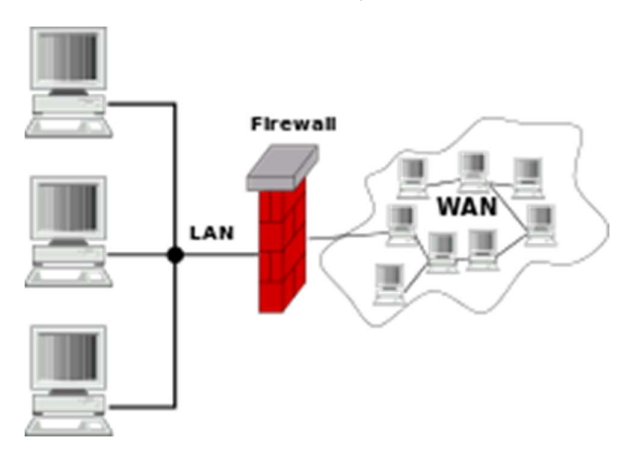

Het bedrijfsnetwerk wordt ook vaak aangeduid als LAN = Local Area Network

Een hieronder een afbeelding van een HPE firewall

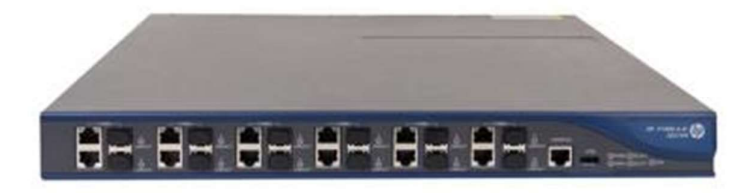

Een firewall inspecteert alle TCP-IP pakketjes (zie het hoofdstuk over bits en bytes) die van en naar het internet worden gestuurd. Indien bijvoorbeeld een PC in het bedrijfsnetwerk een website opent, dan kijkt de firewall in de TCP-IP pakketjes die de website stuurt of er geen virussen of kwaadaardige code in zit. En indien ja, dan blokkeert de firewall deze pakketjes.

Het is ook niet mogelijk om zomaar ongevraagd pakketjes te sturen naar het bedrijfsnetwerk. De firewall checkt of aan ieder binnenkomend pakketje ook een verzoek vanuit het netwerk hangt. Wanneer bv. iemand op het bedrijfsnetwerk de website www.nucom.be bezoekt en de website www.mobus.de zou zomaar ongevraagd pakketjes sturen, dan houdt de firewall deze tegen omdat die pakketjes niet gekoppeld kunnen worden aan een verzoek.

Moderne firewalls hebben zeer veel mogelijkheden. Ze hebben bv. ingebouwde email-scans en houden spam tegen en ook emails met virussen.

Ook hebben ze ingebouwde VPN servers. VPN = Virtual Private Network. Daardoor kan iemand buiten het kantoor een beveiligde verbinding opbouwen met het bedrijfsnetwerk, een zogenaamde VPN verbinding, waarmee de gebruiker buiten het kantoor kan werken alsof hij in het kantoor op het bedrijfsnetwerk aangesloten zit.

Firewalls hebben ook ingebouwde routers. Hiermee kunnen verzoeken toegelaten worden van buiten uit naar bijvoorbeeld bedrijfswebservers.

Deze webservers worden in het bedrijfsnetwerk altijd in een afgeschermd geïsoleerd gedeelte van het bedrijfsnetwerk geplaatst, zodat wanneer een webserver aangevallen wordt, en geïnfecteerd zou raken, deze infectie niet naar het normale bedrijfsnetwerk over kan gaan. Zo'n afgeschermd, geïsoleerd netwerk wordt een DMZ genoemd (staat voor Demilitarized zone)

De firewall zorgt voor de scheiding tussen de DMZ van het LAN.

### De cloud

De letterlijke vertaling voor cloud is "wolk". Een wolk wordt vaak gebruikt als symbool voor het internet. Als met het heeft over cloud-diensten zoals Dropbox, iCloud, OneDrive en Google Drive, dan zijn dit diensten voor o.a. opslag van gegevens via het internet. De diensten worden uitgevoerd in grote datacenters

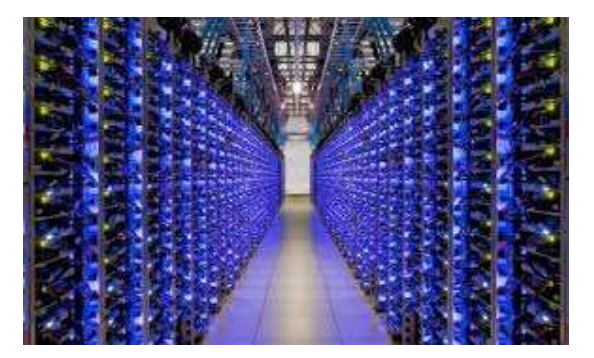

Een datacenter is een faciliteit waar grote hoeveelheden servers, opslagruimte en netwerkapparatuur zijn ondergebracht.

Iedereen kan gebruik maken van deze diensten als men aangesloten is op het internet. Sommige diensten zijn gratis (bijvoorbeeld OneDrive tot 10GB) maar alle diensten hebben ook zeker een betaalde vorm. Toegang tot de diensten verkrijgt men via inloggegevens (een inlognaam en wachtwoord, bijvoorbeeld een Microsoft Account of Google Account) en vaak een specifiek clientprogramma. (Bijvoorbeeld de OneDrive App)

De voordelen van het gebruik van zo'n Cloud-dienst zijn:

- Bij een computercrash, brand of inbraak zijn de bestanden veilig, omdat ze buitenshuis staan opgeslagen.
- De bestanden zijn vanaf willekeurig welke PC met internet benaderbaar. (mits men de inloggegevens heeft)
- Men kan de gegevens met meerdere apparaten tegelijkertijd benaderen (Smartphone, PC)
- Online opslag kan worden ingezet als (automatische) back-upmogelijkheid.

Bovengenoemde clouddiensten zijn clouddiensten veelal gericht op de particuliere gebruiker.

Bij bedrijven gaan de clouddiensten zich richten op het onderbrengen van het serverpark van een bedrijf in de cloud. In dat geval blijven op het bedrijf zelf alleen nog maar de werkstations over. Via het internet worden alle diensten afgenomen: email-server, fileserver, applicatieserver, … Maar er kan ook een "mixed" omgeving worden samengesteld: de emailserver en webserver in de cloud en de fileserver en applicatieserver lokaal in het bedrijf. Wanneer iets lokaal in het bedrijf geïnstalleerd staat of draait, wordt dit vaak aangeduid met "on premises", dit in tegenstelling tot "in de cloud".

De voordelen van de cloud voor bedrijven zijn vrijwel hetzelfde als voor een particulier: bij crashes, brand of inbraak zijn de gegevens en hardware veilig.